### <span id="page-0-0"></span>Software Design for Non-conforming Finite Elements

#### Matthew Knepley and Tobin Isaac

Computational and Applied Mathematics Rice University

Applied Modeling and Computation Group Seminar Earth Science and Engineering Imperial College, London March 17, 2017

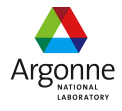

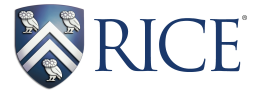

# We support structured AMR with an unstructured interface efficiently.

<https://arxiv.org/abs/1508.02470>

nar

#### Sample Meshes Interpolated triangular mesh

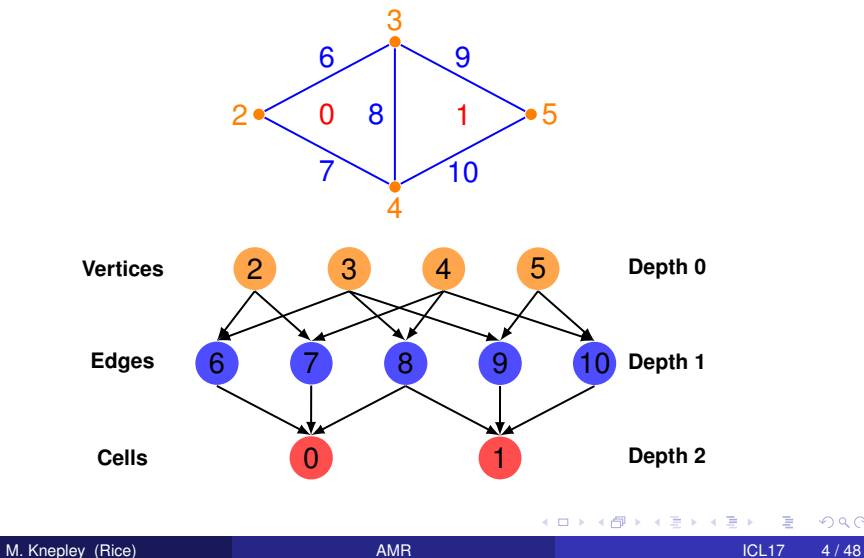

### Sample Meshes Optimized triangular mesh

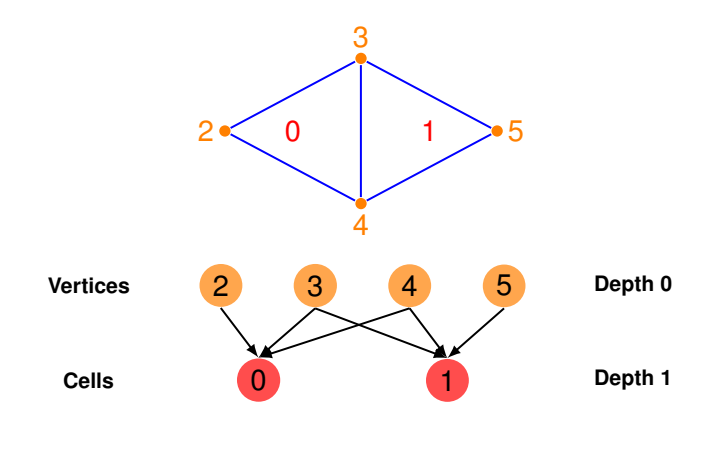

 $299$ 

 $\mathbf{p}$ 

イロトメ 倒 トメ 差 トメ 差

#### Sample Meshes Interpolated quadrilateral mesh

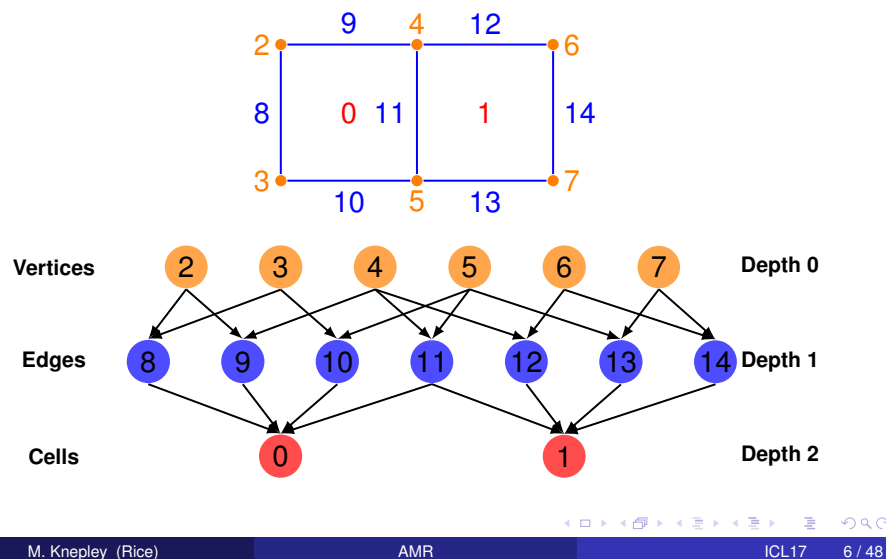

### Sample Meshes Optimized quadrilateral mesh

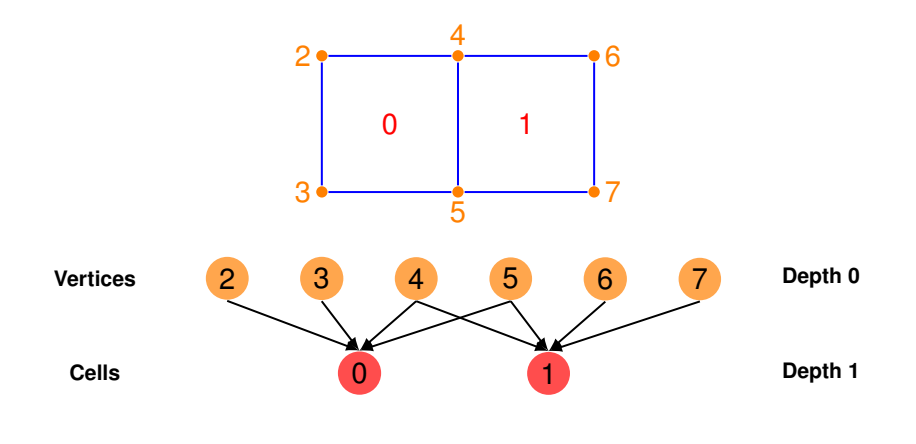

K ロ ⊁ K 伊 ⊁ K ミ ⊁

치명

**D** 

Þ

#### Sample Meshes Interpolated tetrahedral mesh

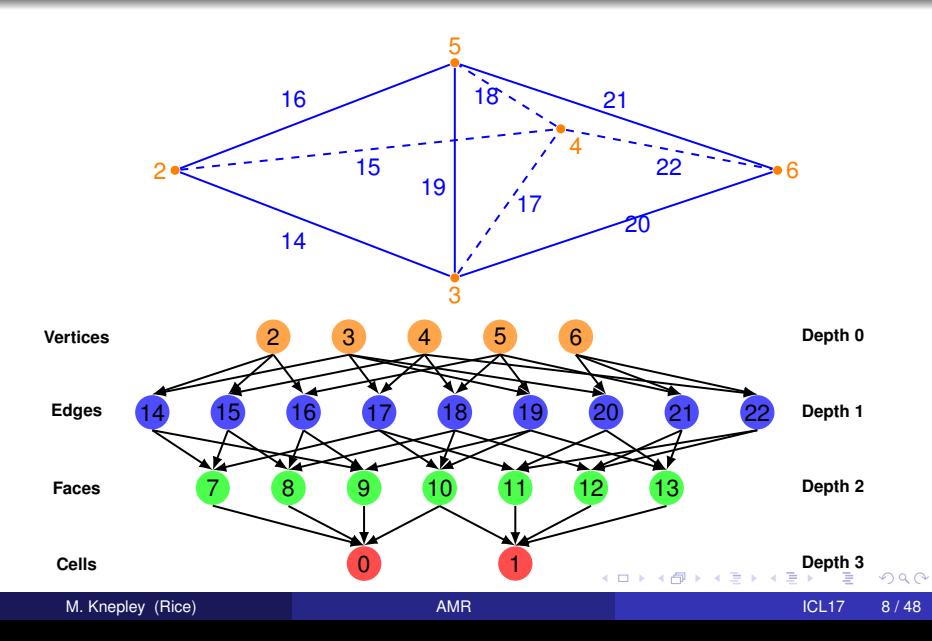

### Mesh Refinement in PETSc

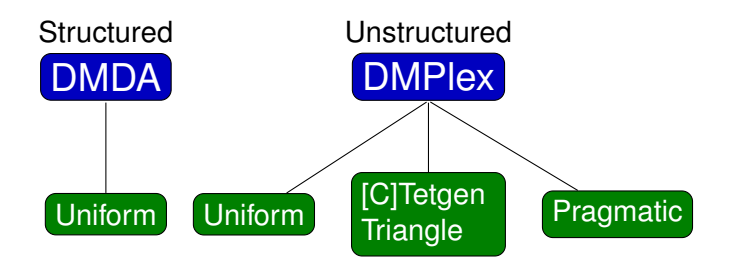

K ロ ▶ K 御 ▶ K 君 ▶ K 君

Þ

 $\rightarrow$ 

### Mesh Refinement in PETSc

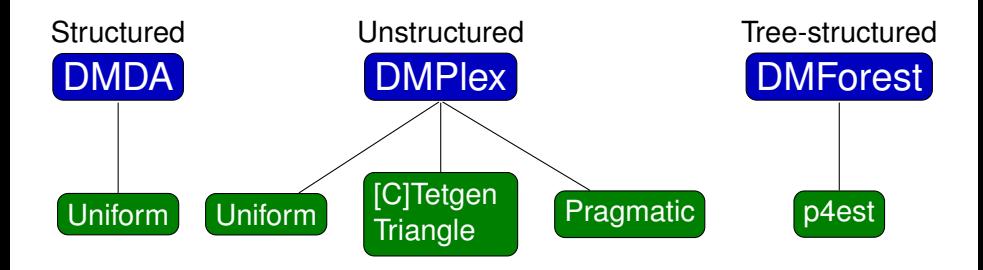

 $\rightarrow$ 

つへへ

イロトメ 倒 トメ 差 トメ 差

<span id="page-9-0"></span>The p4est library (Carsten Burstedde and Toby Isaac) provides scalable AMR routines via a forest-of-octrees/quadtrees:

- a unstructured hexahedral mesh ("the forest");
- where each hexahedron contains an arbitrarily refined octree;
- space-filling curve (SFC) orders elements;
- **•** philosophy: as-simple-as-possible coarse mesh describes geometry, refinement captures all detail.
- not a framework: does not have numerical methods
	- Used for parallelism by Deal.II
	- Tight integration with solvers (e.g., multilevel) is still the domain of experts (next slide)

### <span id="page-10-0"></span>p4est in geophysics

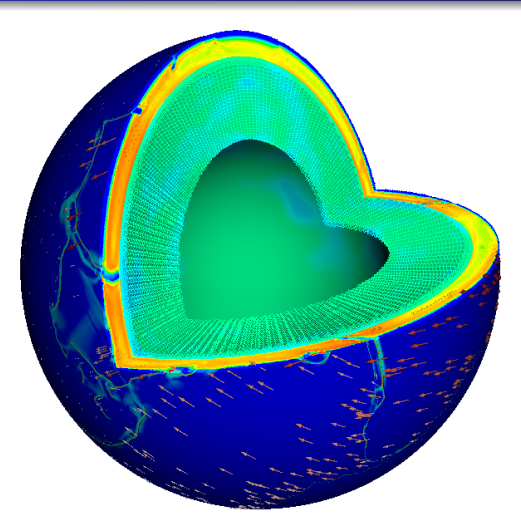

(Rudi et al., 2015), "An extreme-scale implicit solver for complex PDEs: highly heterogeneous flow in earth's mantle," [doi:10.1145/2807591.2807675.](http://dx.doi.org/10.1145/2807591.2807675)

> $-10<sup>-1</sup>$ ×. A F -4 B

### <span id="page-11-0"></span>p4est in geophysics

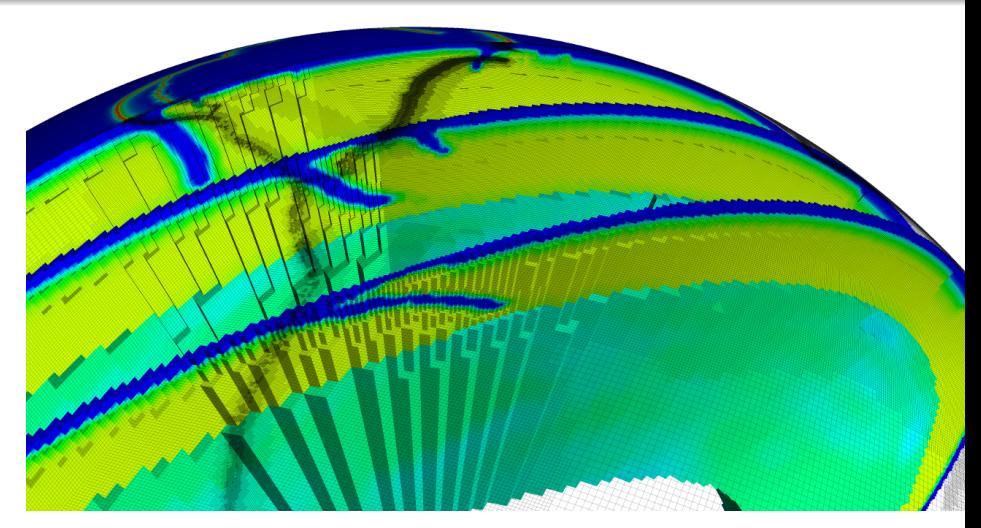

(Rudi et al., 2015), "An extreme-scale implicit solver for complex PDEs: highly heterogeneous flow in earth's mantle," [doi:10.1145/2807591.2807675.](http://dx.doi.org/10.1145/2807591.2807675)

M. Knepley (Rice) **[AMR](#page-0-0)** ICL17 11 / 48

### <span id="page-12-0"></span>**Outline**

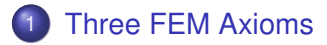

[Plex Enhancement](#page-20-0)

### **[Examples](#page-45-0)**

**K ロ ⊁ K 倒 ⊁ K ミ ⊁** 

Þ

 $\left( 1\right)$ э

<span id="page-13-0"></span>Three FEM axioms allow an element to be computable in our framework, meaning we can form a global nodal basis *W* for the dual space *V* ∗ *h* .

- **Sparsity**
- Matching
- Independence

- <span id="page-14-0"></span>*P* Reference approximation (primal) space
- *Q* Reference measurement (dual) space
- *T* Reference Cell
- *S* Reference complex for *T*
- *P<sup>i</sup>* Primal space on cell *T<sup>i</sup>*
- *Q<sup>i</sup>* Dual space on cell *T<sup>i</sup>*

### <span id="page-15-0"></span>I. Sparsity

For each  $\sigma_i \in Q$  there exists a point  $p \in S$  such that, if  $\psi_{\mathbf{k}} \in P(T)$  is  $\sigma_{\mathbf{k}}$ 's shape function, meaning  $\sigma_i(\psi_k) = \delta_{ik}$ , then  $\text{supp}(\psi_k) = \bigcup \text{star}(p)$ .

- Dual basis functions are *attached* to points in *S*
- Topological support describes function support
- Allows for compactly supported basis functions

### <span id="page-16-0"></span> $\varphi_i^*$  $\hat{f}_i$  Pullback of  $T_i$  onto  $T$ , for  $H_1 \varphi_i^*$  $\int\limits_{i}^{*} f = f \circ \varphi_{i}$  $\varphi_{*,i}$  Pushforward of  $\mathcal T$  onto  $\mathcal T_i$ , the adjoint of  $\varphi_i^*$ *i P*(*X*) Trace space of *P*(*T*) on *X* ⊂  $\overline{T}$

### <span id="page-17-0"></span>II. Matching

If 
$$
\mathcal{F} := \overline{T}_i \cap \overline{T}_j \neq \emptyset
$$
, then  
\n $\psi \in P(\varphi_j^{-1}\mathcal{F}) \Rightarrow \varphi_j^* \varphi_j^{-*}\psi \in P(\varphi_i^{-1}\mathcal{F})$ 

• Traces of primal spaces for adjacent cells "line up" Can pullback or pushfoward to *F* from either side For  $H_1$ , we have

$$
\varphi_i^* \varphi_j^{-*} \psi \in P(\varphi_i^{-1} \mathcal{F})
$$
  

$$
\varphi_j^{-*} \psi \in P(\mathcal{F})
$$
  

$$
\psi \in P(\varphi_j^{-1} \mathcal{F})
$$

<span id="page-18-0"></span> $Q^p$  Reference functionals associated with  $p \in S$ , so that  $\pmb{Q} = \bigcup_{\pmb{\rho} \in \mathcal{S}} \pmb{Q}^{\pmb{\rho}}$  $Q_i^p$ *i*<sup>*p*</sup> Pushforward of functionals to cell *T<sub>i</sub>*,  $\varphi_{i*} Q^p$ , so that  $Q_i = \bigcup_{p \in Q} Q_i^p$ *i* Sym*<sup>N</sup>* The symmetric group on *N* elements

<span id="page-19-0"></span>If 
$$
\exists p, q \in S
$$
 such that  $\varphi_i(p) = \varphi_j(q)$   
for adjacent cells  $T_i$  and  $T_j$ ,  
then  $\exists M \in Sym$  such that  $Q_i^p = MQ_j^q$ .

- Traces of dual spaces for adjacent cells "line up"
- Mappings push functionals forward into each other
- *M* encodes symmetries of polytopes in *S*

### <span id="page-20-0"></span>**Outline**

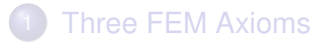

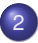

### [Plex Enhancement](#page-20-0)

- **[Short Review of Plex](#page-21-0)**
- **[Parent-Child and Support Additions](#page-33-0)**
- **[Dual Basis Calculation](#page-37-0)**

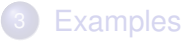

4 0 3

### <span id="page-21-0"></span>**Outline**

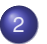

### 2 [Plex Enhancement](#page-20-0)

#### **• [Short Review of Plex](#page-21-0)**

- $\bullet$ [Parent-Child and Support Additions](#page-33-0)
- $\bullet$ [Dual Basis Calculation](#page-37-0)

4 0 8

∋⇒

 $QQ$ 

[Plex Enhancement](#page-22-0) [Short Review of Plex](#page-22-0)

#### <span id="page-22-0"></span>Sample Meshes Interpolated triangular mesh

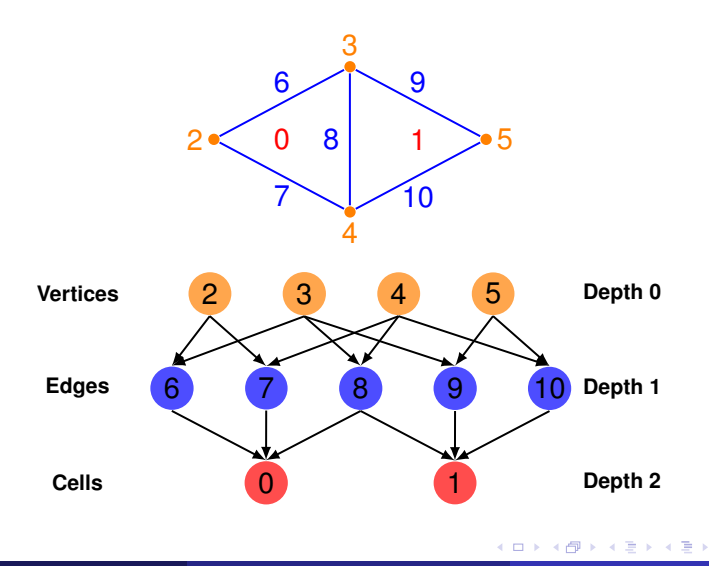

[Plex Enhancement](#page-23-0) [Short Review of Plex](#page-23-0)

#### <span id="page-23-0"></span>Sample Meshes Optimized triangular mesh

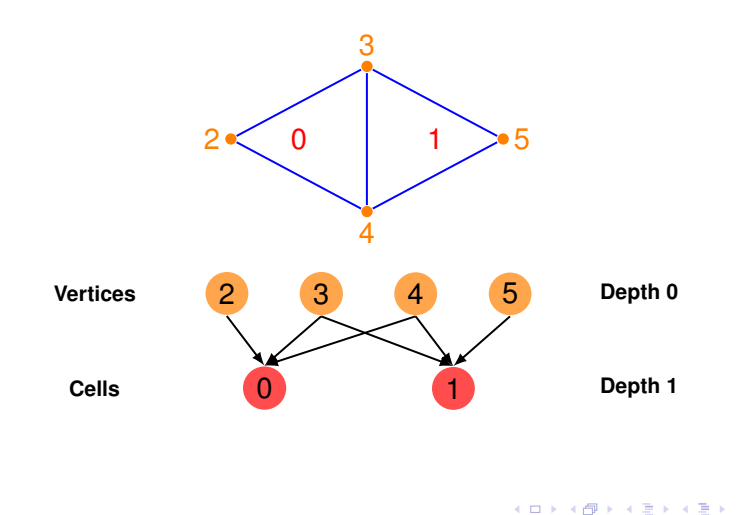

重

**D** 

#### <span id="page-24-0"></span>Sample Meshes Interpolated quadrilateral mesh

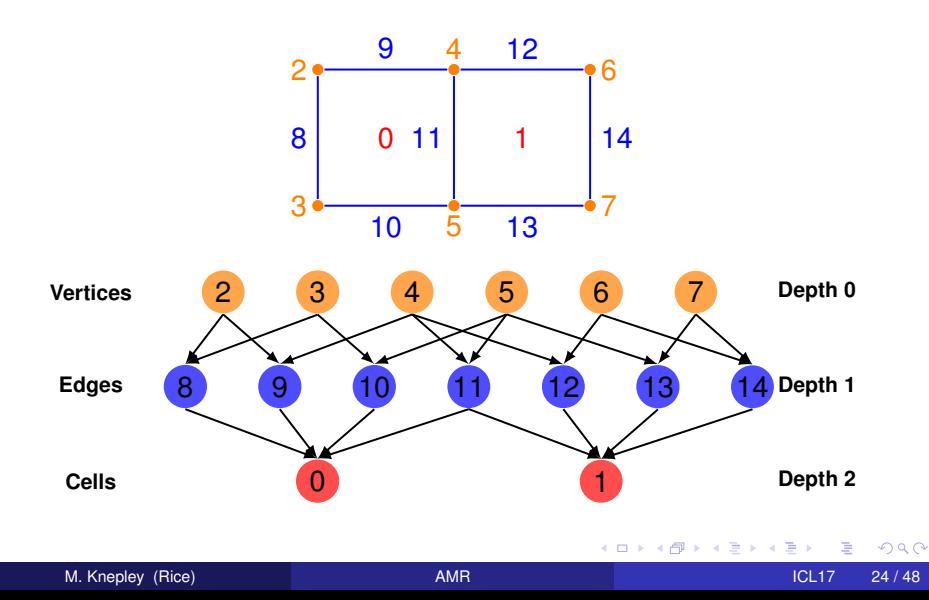

#### <span id="page-25-0"></span>Sample Meshes Optimized quadrilateral mesh

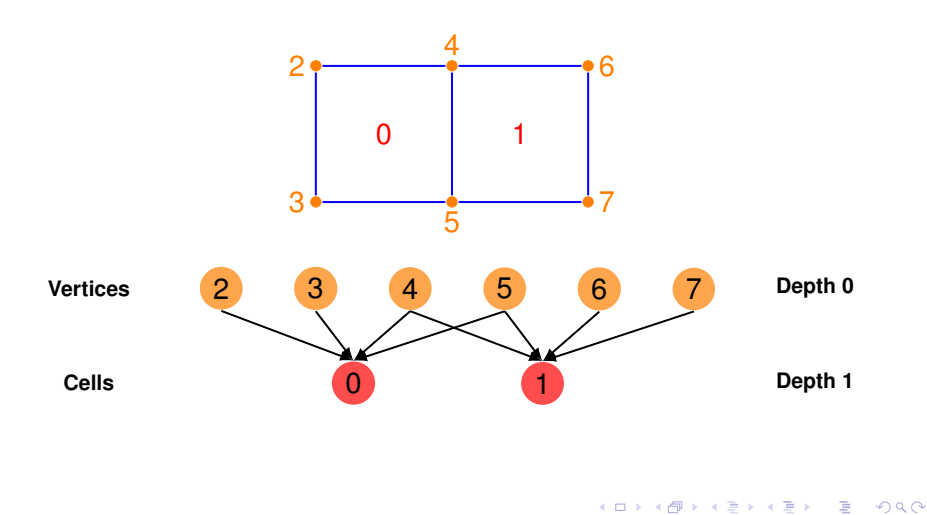

#### <span id="page-26-0"></span>Sample Meshes Interpolated tetrahedral mesh

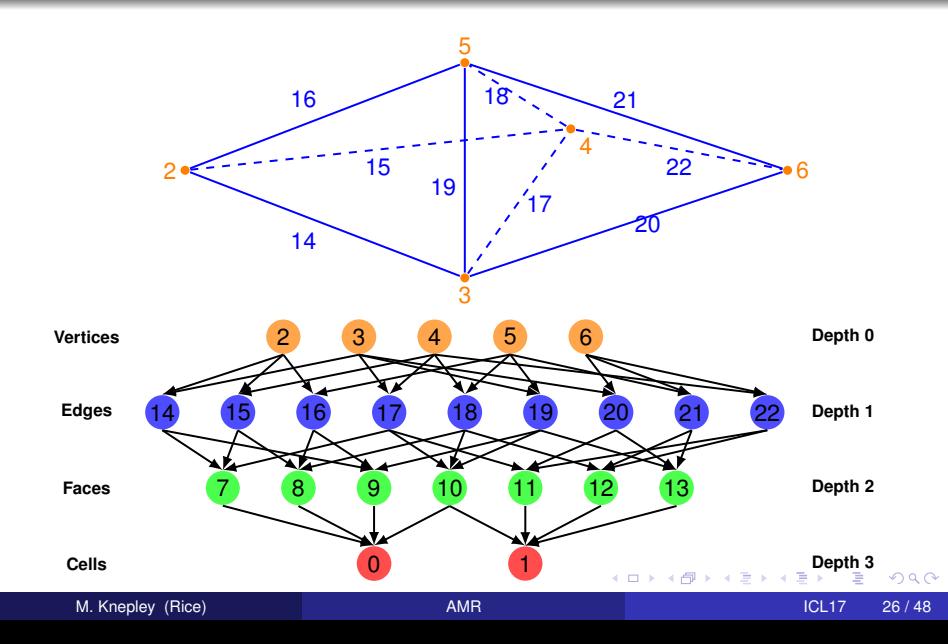

#### <span id="page-27-0"></span>Basic Operations **Cone**

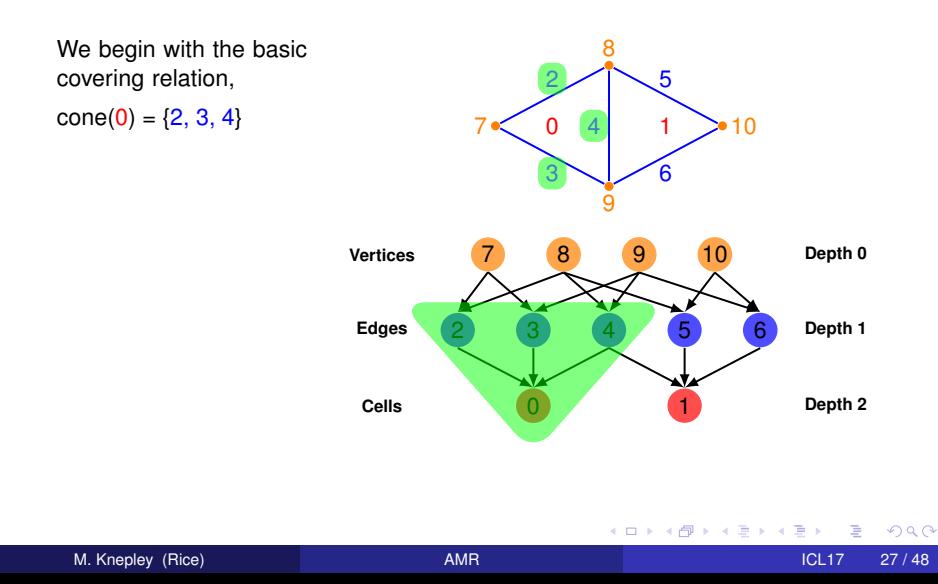

#### <span id="page-28-0"></span>Basic Operations Support

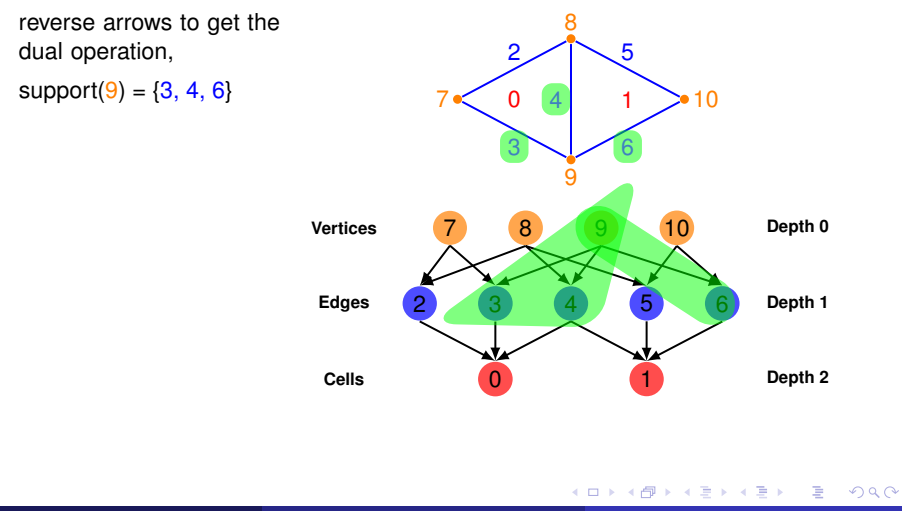

#### <span id="page-29-0"></span>Basic Operations **Closure**

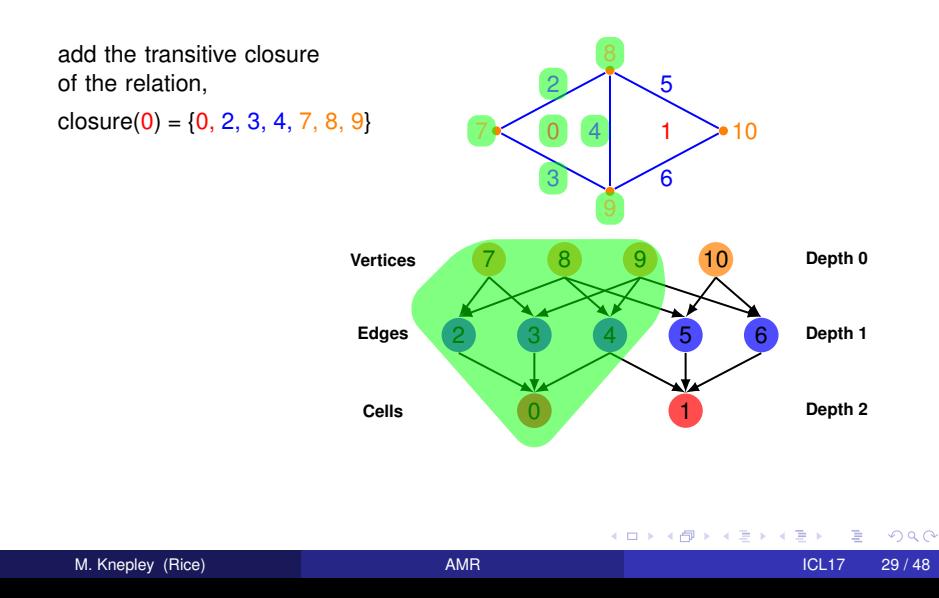

#### <span id="page-30-0"></span>Basic Operations **Star**

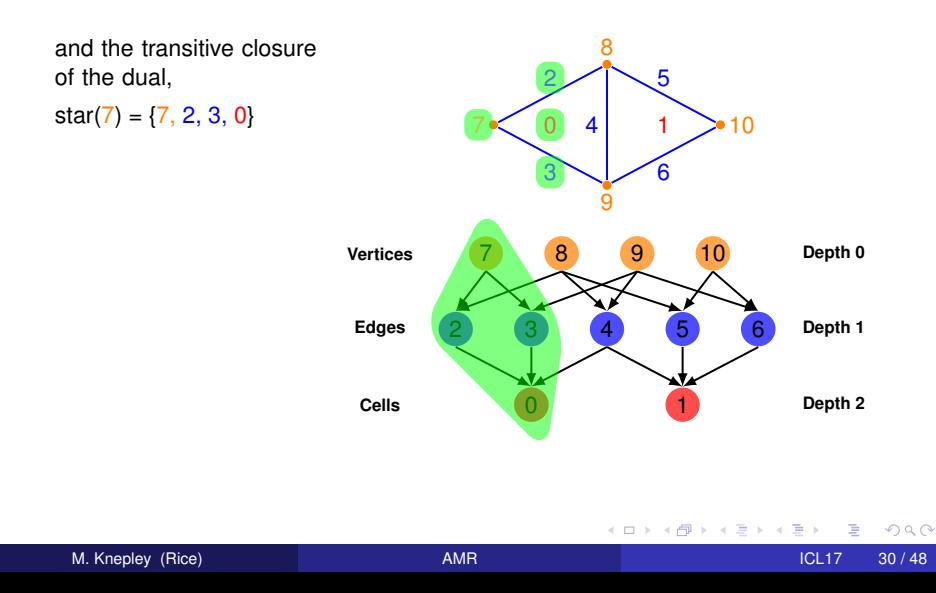

#### <span id="page-31-0"></span>Basic Operations Meet

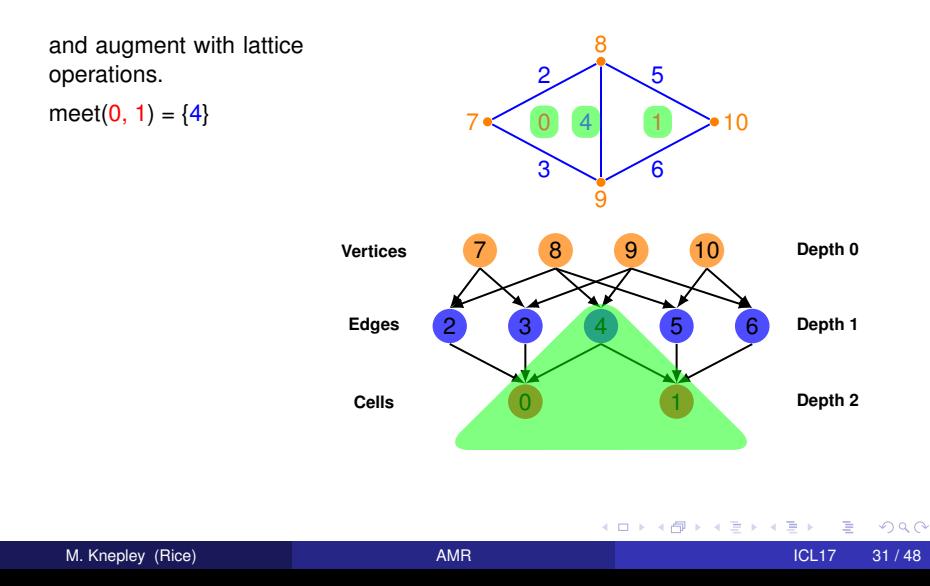

#### <span id="page-32-0"></span>Basic Operations Join

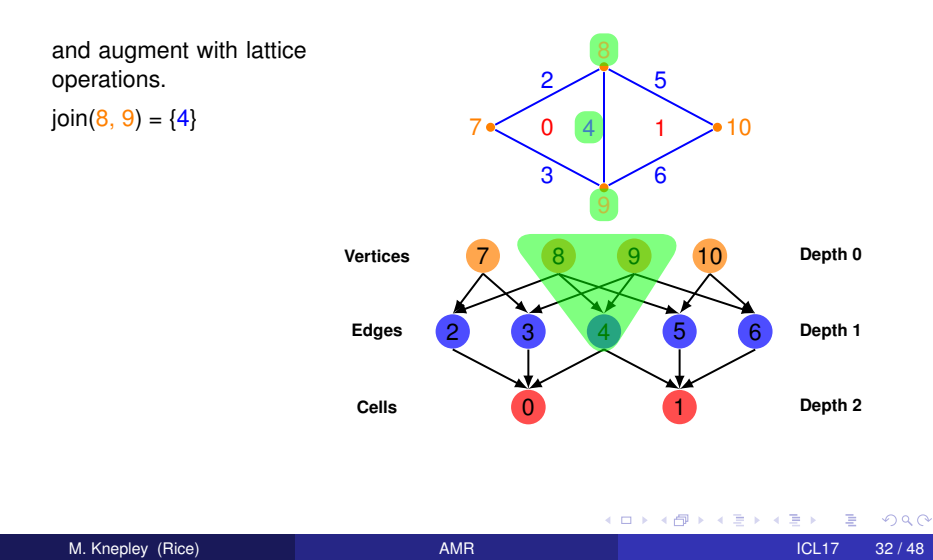

### <span id="page-33-0"></span>**Outline**

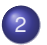

#### 2 [Plex Enhancement](#page-20-0)

• [Short Review of Plex](#page-21-0)

#### **• [Parent-Child and Support Additions](#page-33-0)**

 $\bullet$ [Dual Basis Calculation](#page-37-0)

4 0 8

B

### <span id="page-34-0"></span>Nonconforming Doublet How to encode in Plex?

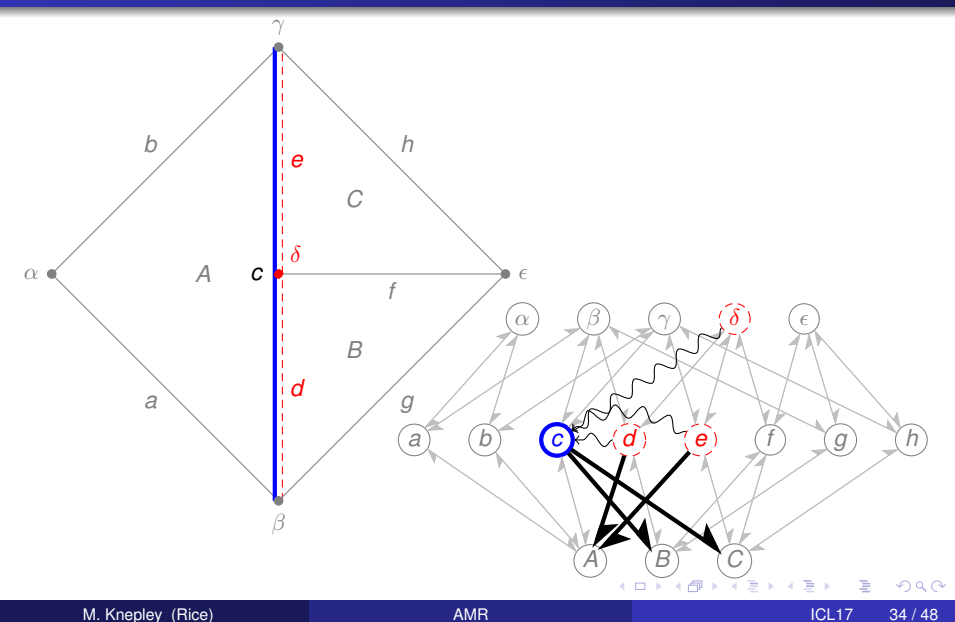

### <span id="page-35-0"></span>Nonconforming Doublet

Choice 1: Make A a degenerate quadrilateral

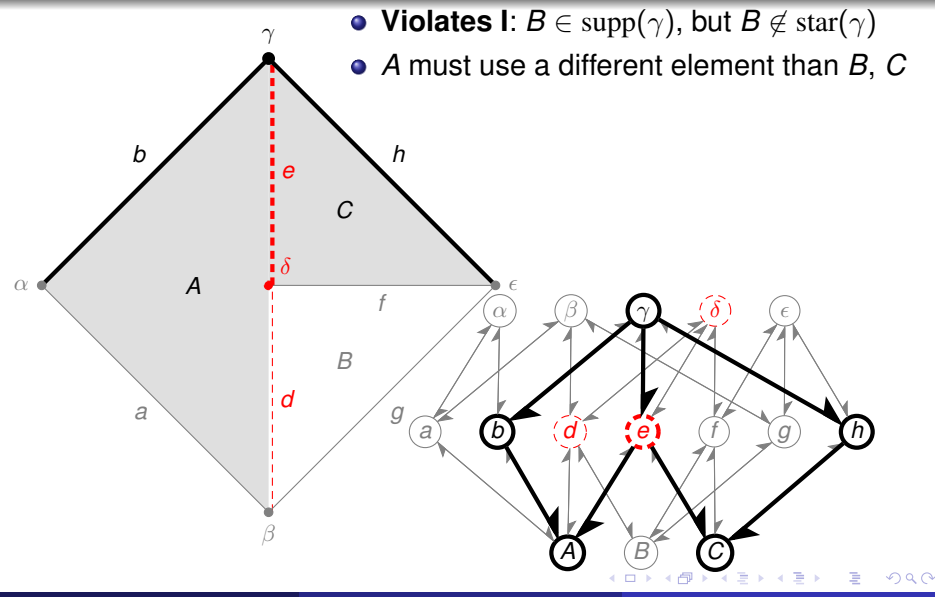

#### <span id="page-36-0"></span>Nonconforming Doublet Choice 2: Break cone-support duality

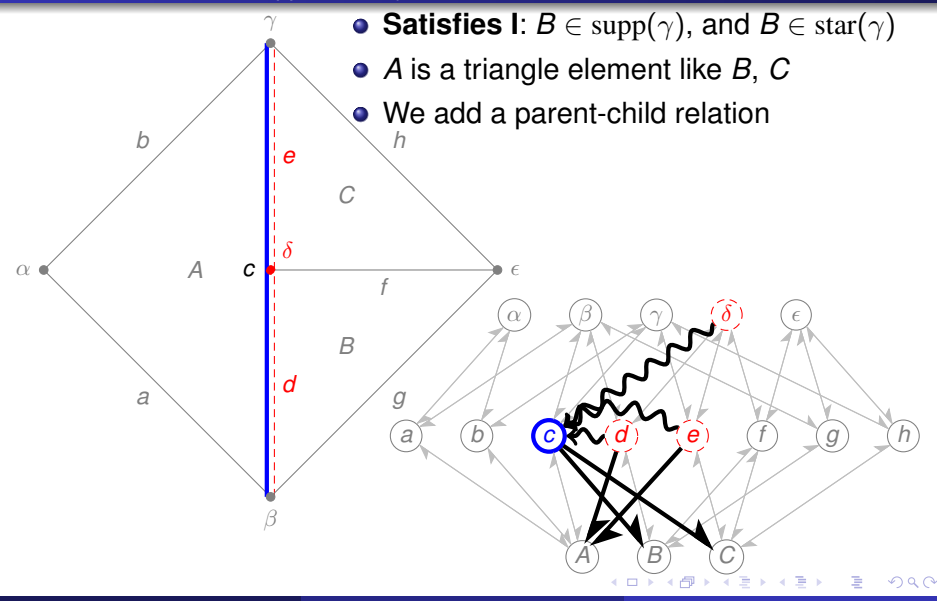

### <span id="page-37-0"></span>**Outline**

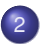

### 2 [Plex Enhancement](#page-20-0)

- [Short Review of Plex](#page-21-0)
- **[Parent-Child and Support Additions](#page-33-0)**
- [Dual Basis Calculation](#page-37-0)

4 0 8

э.

### <span id="page-38-0"></span>Dual Bases

In general, the union of all cell functionals

$$
W^u = \bigcup_{i=1}^{N_T} \bigcup_{p \in S} Q_i^p
$$

will contain *linear dependencies*. Instead, we use

$$
W^c = \bigcup_{i=1}^{N_T} \bigcup_{\{p \in S: \text{parent}(\varphi_i(p)) = \emptyset\}} Q_i^p.
$$

and we must have a linear relation

$$
W^u = I_c^u W^c
$$

### <span id="page-39-0"></span>If we have a child point *p* such that

\n- • 
$$
p, q \in S
$$
\n- •  $\varphi_i(p) \subset \varphi_j(q)$
\n- •  $\varphi_j^{-1} \circ \varphi_i : p \to q$  is affine
\n

then we can expand  $Q_i^p$  $Q_j^{\nu}$  in terms of  $Q_j$ .

<span id="page-40-0"></span>For  $\sigma_r \in Q^p$ , by Axiom II,

$$
(\varphi_{*,i}\sigma_r)(v) = (\varphi_{*,i}\sigma_r)(\varphi_j^{-*}\varphi_j^*v)
$$
  
\n
$$
= (\varphi_{*,j}^{-1}\varphi_{*,i}\sigma_r)(\varphi_j^*v)
$$
  
\n
$$
= \sum_{\sigma_s \in \mathbf{Q}} (\varphi_{*,j}^{-1}\varphi_{*,i}\sigma_r)(\psi_s)\sigma_s(\varphi_j^*v)
$$
  
\n
$$
= \sum_{\sigma_s \in \mathbf{Q}_j} (\varphi_{*,j}^{-1}\varphi_{*,i}\sigma_r)(\psi_s)\sigma_s(v)
$$
  
\n
$$
= \sum_{\sigma_s \in \bigcup_{t \in \text{clos}(\text{parent}(\rho))} \mathbf{Q}^t} (\varphi_{*,j}^{-1}\varphi_{*,i}\sigma_r)(\psi_s)\sigma_s(v).
$$

### where we use Axiom I in the last li[ne](#page-39-0).

<span id="page-41-0"></span>Two Key Points:

- Sparsity of  $I_c^{\mu}$ *c* We find *anchor points*, the points in clos of the transitive closure of parent(*p*) that are in *W<sup>c</sup>* .
- Entries in  $I_c^{\mu}$ *c* The matrix interpolates  $Q_i^p$ *i* from its anchor point functionals. The entries have the form  $(\varphi_{*,j}^{-1}\varphi_{*,i}\sigma_r)(\psi_s)$  for  $\sigma_r\in\boldsymbol{Q}$  and shape function  $\psi_s \in P(K)$ .

<span id="page-42-0"></span>Also, refinement usually follows a predictable pattern,

so we can evaluate the transfer functionals for the refined reference cell,

using a *reference tree* stored as a Plex,

and then map to an actual cell.

<span id="page-43-0"></span>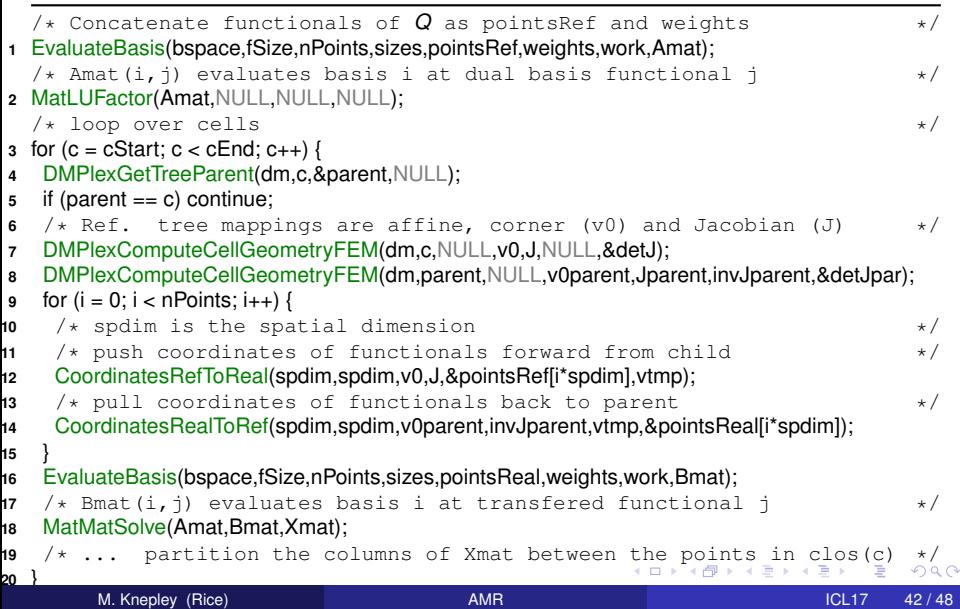

- <span id="page-44-0"></span>If  $\sigma_r$  is associated with  $p \in \text{clos}(c)$ , column  $r$  of  $X$  constrains  $\sigma_r$  to the dual basis of
	- root cell parent(*c*),
	- $X_{sr}$  is only nonzero if functional  $\sigma_s$  is associated to a point in clos(parent(*p*)).

### <span id="page-45-0"></span>**Outline**

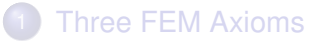

[Plex Enhancement](#page-20-0)

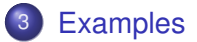

**K ロ ⊁ K 倒 ⊁ K ミ ⊁** 

Þ

 $\prec$ ∍

**[Examples](#page-46-0)** 

### <span id="page-46-0"></span>Poisson with Finite Elements

#### A Poisson problem discretized with *Q*<sup>2</sup> elements

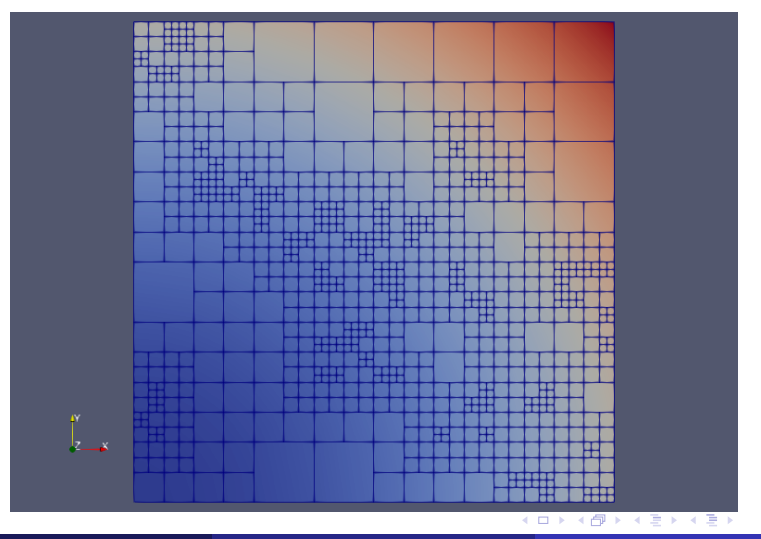

M. Knepley (Rice) **[AMR](#page-0-0)** ICL17 45 / 48

[Examples](#page-47-0)

### <span id="page-47-0"></span>Poisson with Finite Elements

A Poisson problem discretized with  $Q_2$  elements reproduced using SNES ex12:

```
./ex12 -run_type test -simplex 0 -interpolate 1
-petscspace_order 2 -petscspace_poly_tensor
-dm_plex_convert_type p4est -dm_forest_initial_refinement 2
  -dm_forest_minimum_refinement 0
  -dm_forest_maximum_refinement 6
  -dm_p4est_refine_pattern hash
-dm_view vtk:amr.vtu:vtk_vtu
-vec_view vtk:amr.vtu:vtk_vtu:append
```
### <span id="page-48-0"></span>Euler with Finite Volumes

A shock impinging on an oblique density contrast modeled using the Euler equation discretized with a TVD FV method

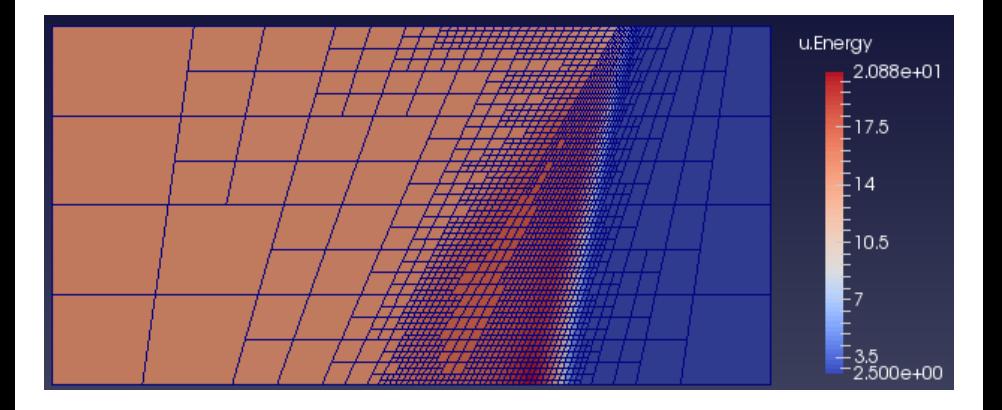

4 0 8

### <span id="page-49-0"></span>Euler with Finite Volumes

A shock impinging on an oblique density contrast modeled using the Euler equation discretized with a TVD FV method reproduced using TS ex11:

./ex11 -ufv\_vtk\_interval 1 -monitor density,energy -f -grid\_size 2,1 -grid\_bounds -1,1.,0.,1 -bc\_wall 1,2,3,4

-dm\_type p4est -dm\_forest\_partition\_overlap 1 -dm\_forest\_maximum\_refinement 6

- -dm\_forest\_minimum\_refinement 2 -dm\_forest\_initial\_refinement 2
- -ufv\_use\_amr -refine\_vec\_tagger\_box 0.5,inf -coarsen\_vec\_tagger\_box 0,1.e-2

-refine\_tag\_view -coarsen\_tag\_view

-physics euler -eu\_type iv\_shock -ufv\_cfl 10 -eu\_alpha 60. -grid\_skew\_60 -eu\_gamma 1.4

-eu\_amach 2.02 -eu\_rho2 3.

-petscfv\_type leastsquares -petsclimiter\_type minmod -petscfv\_compute\_gradients 0 -ts\_final\_time 1 -ts\_ssp\_type rks2 -ts\_ssp\_nstages 10

 $QQ$ 

す 御 メ イ 君 メ イ 君 メ 一 君

## <span id="page-50-0"></span>Why is this good?

- Can do unstructured refinement as well
- Can do arbitrary refinements (not just 2:1)
- Can do arbitrary shapes (not just quads)
- Integrates seamlessly with solvers

つひつ

# <span id="page-51-0"></span>**Thank You!**

<http://www.caam.rice.edu/~mk51>

K ロ ▶ K @ ▶ K 할 ▶ K 할 ▶ ① 할 → ① 의안